## **TOSA** Centre

**2 jours - 14 h INF-007**

# **Photoshop perfectionnement**

## **RÉVISION DES BASES**

Révision des outils et fonctionnalités de base configurer et de personnaliser son espace de travail Utiliser les raccourcis claviers et les palettes du logiciel Manipuler la palette d'information et de la personnaliser

## **OUTILS AVANCES**

Récupérer et de transférer les préférences du logiciel sur une autre machine que la sienne via Cloud Adobe

Créer des réglages spécifiques à l'aide des préférences Reconnaître un basculement entre l'espace colorimétrique RVB et CMJN Exploiter le réglage d'importation et l'interprétation du profil colorimétrique de l'image importée

## **RETOUCHE D'IMAGE**

Cadrage en perspective Échelle et Marionnette Techniques de retouche photo avancées Utilisation de filtres et d'effets spéciaux Corriger la distorsion d'une image avec l'outil de transformation Utiliser les calques et les objets dynamiques afin d'effectuer un travail non destructif Gérer les corrections chromatiques Exporter les nuances (format .ase ou .aco) Travailler avec un aperçu (RVB ou CMNJ)

## **MASQUES**

Masque de fusion / Modes de fusion Insérer un fichier externe (Illustrator, PDF…) Utiliser la couche Alpha

## **CALQUES**

Utiliser les options des calques : opacité de fond, globale… Imbriquer les calques avec les objets dynamiques Transférer un calque sur un masque Utiliser la retouche avec les calques Ventiler des retouches sur des calques spécifiques

## **FILTRES**

Utiliser les filtres non destructifs Combiner les filtres dynamiques Masque des filtres Filtres spécifiques (photographiques, galeries d'effet, correction de l'objectif, RAW) Combiner les calques avec les masques Appliquer et enregistrer un style pour enrichir la bibliothèque

## **AUTOMATISATION**

Photomerge Utilisation de scripts et d'extensions Utiliser l'automatisation par lots Créer des Droplets et de les intégrer dans un flux de production

**INTRODUCTION À LA 3D**  Création de formes et de textes 3D Application de matériaux et de lumières

## **RÉFÉRENTS PÉDAGOGIQUES**

Nos intervenants sont des spécialistes du logiciel proposé et sont sélectionnés selon un processus de qualification très rigoureux permettant d'évaluer notamment leur connaissance de l'outil, leurs compétences pédagogiques et leur capacité à faire travailler les apprenants en format « atelier ».

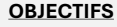

Maîtriser les fonctionnalités avancées de Photoshop

Améliorer son efficacité et sa productivité Développer des compétences pour créer des designs complexes et professionnels

## **PRÉ-REQUIS**

Connaissance de base de Photoshop Comprendre les concepts de base du design graphique

**PUBLIC**

Graphistes, illustrateurs, photographes

## **MÉTHODES PÉDAGOGIQUES**

**AVANT LA FORMATION : IMPLIQUER** Test de positionnement Recueil des besoins pour préciser les attentes individuelles

## **PENDANT LA FORMATION : APPLIQUER**

Méthodes actives et participatives Apports théoriques (10%) , mises en pratique (70%) et échanges (20%)

## **APRES LA FORMATION : ACCOMPAGNER**

Possibilité de contacter le formateur pendant 2 mois [formateur@naxis.fr](mailto:formateur@naxis.fr)

## **RESSOURCES PÉDAGOGIQUES**

1 ordinateur par participant Support de cours, cas pratiques

## **ÉVALUATION**

**Évaluation des compétences** Cas pratiques **Évaluation de la formation** Questionnaire de satisfaction Bilan du formateur Evaluation TOSA

## **VALIDATION**

Attestation de fin de formation Attestation de présence Validation des compétences

#### **MODALITÉS DE SUIVI D'EXÉCUTION DE LA FORMATION**

Le contrôle de l'exécution de la formation est assuré par le formateur

**DATES**  Voir planning

**CPF** 

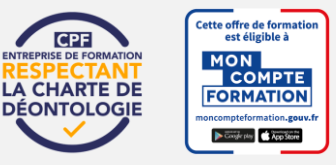

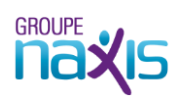